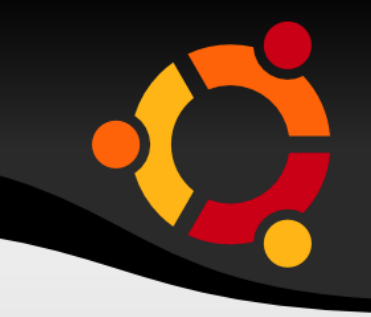

# Using Launchpad

Created by: Draycen DeCator [ddecator] Feel free to re-use this slideshow

#### ubun

## **Different Areas**

- **Project Overviews**
- Code
- **Bugs**
- **Blueprints**
- **Translations**
- **Answers**

## **Project Overviews**

- When a project is hosted on Launchpad, it is given an Overview page that describes the purpose of the project
- These pages give details on the following:
	- What the project uses Launchpad for
	- Where more info can be found about the project
	- How you can help with the project
- Example: https://www.launchpad.net/ubuntu

## **Ubuntu Overview**

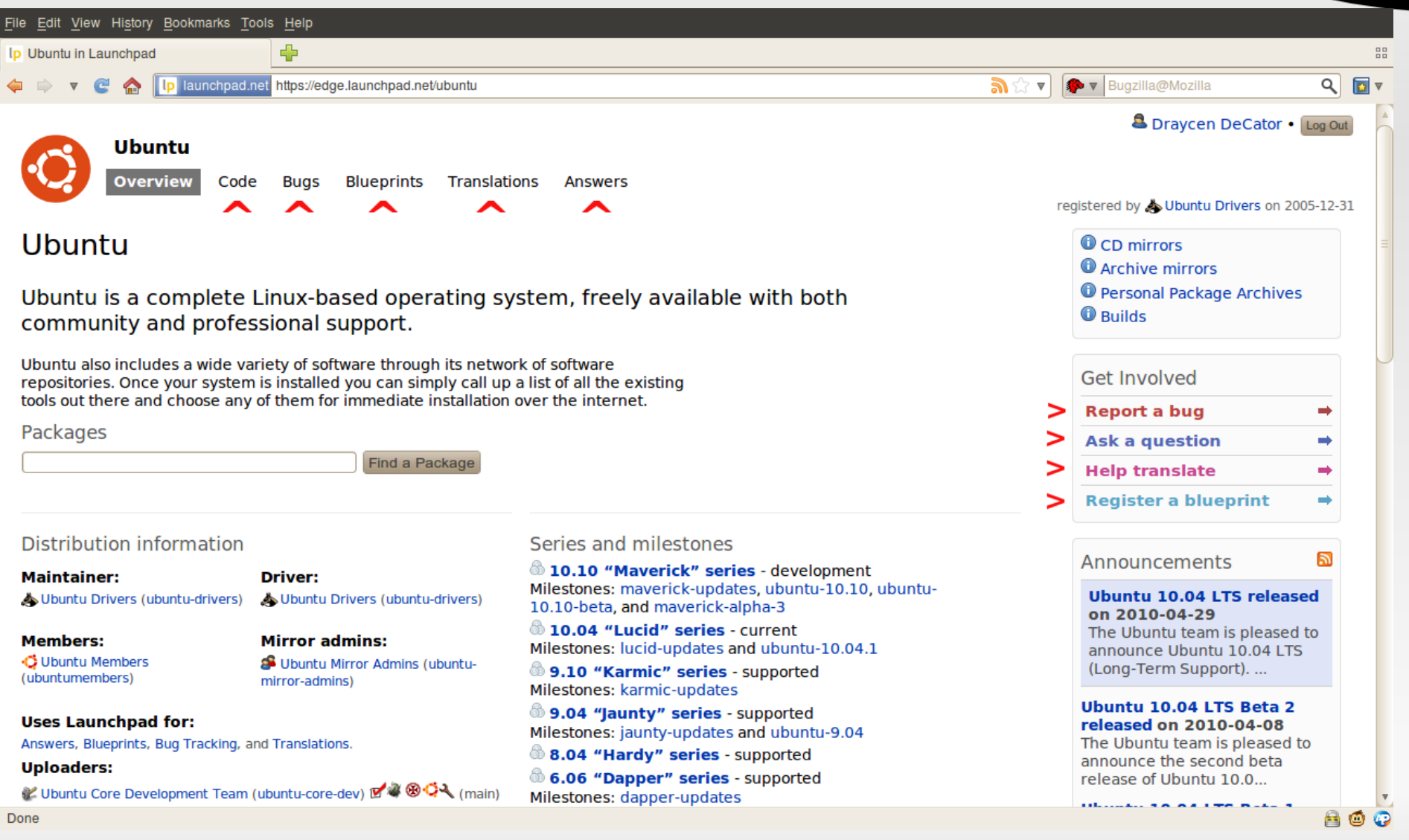

## **Code**

- 
- Launchpad uses Bazaar ("bzr") to host code "branches"
- Users are able to view the code in these branches using Loggerhead, and download them if they want
- **To see what code branches are available for a** project, just click the "Code" link at the top of the page
- **For more info: https://help.launchpad.net/Code**

## **Loggerhead**

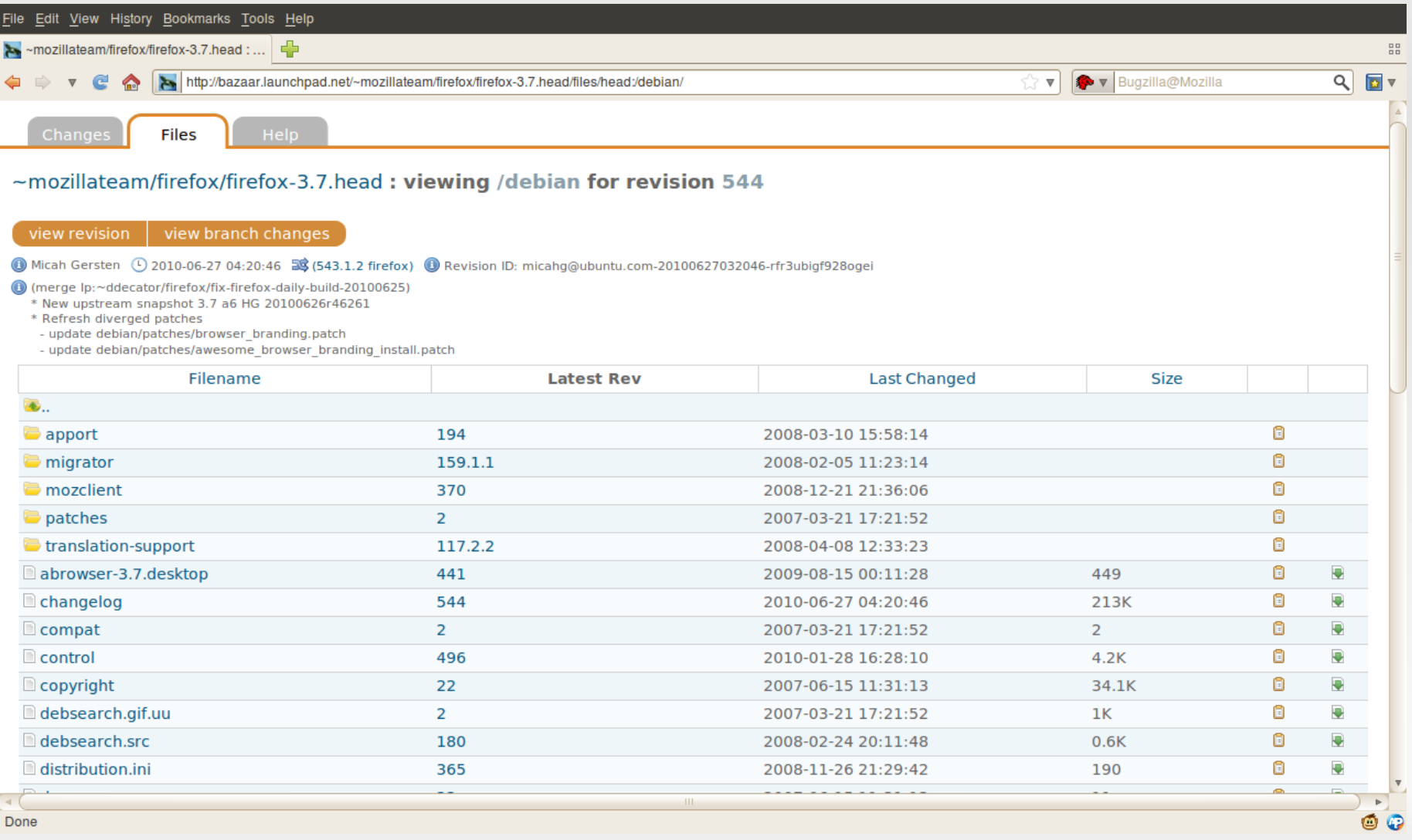

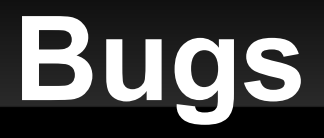

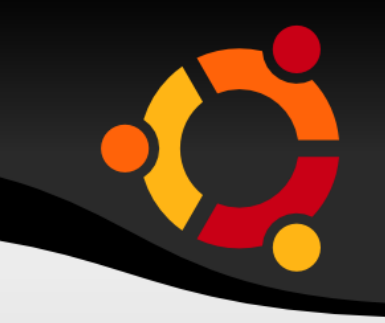

- **Launchpad provides bug tracking for projects** hosted on the site
- **Users can view, comment on, and report bugs**
- On Ubuntu, we recommend you use "ubuntubug <packagename>" in a terminal to report a bug
	- **This will collect debugging info from your system,** then bring you to Launchpad where you can look to see if the issue has already been reported
- **For more info: https://help.launchpad.net/Bugs**

## **Bug Report**

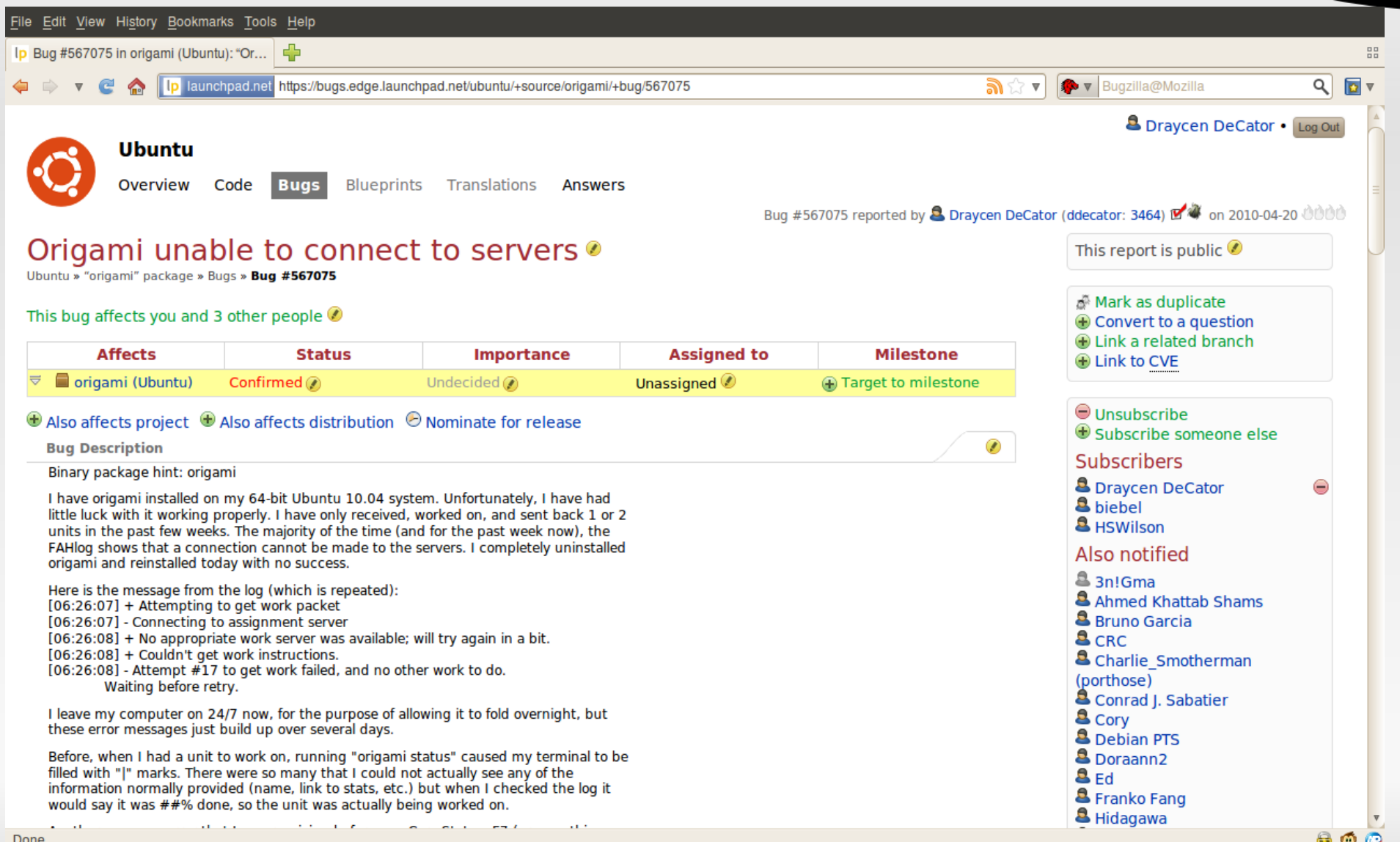

## **Blueprints**

- 
- **Blueprints are hosted on Launchpad for** projects as a way to help them keep track of goals
- **You can view current plans by clicking** "Blueprints" on a project's page
- Users can subscribe to blueprints if they want to keep track of a project's progress
- **For more info:** https://help.launchpad.net/Blueprint

## **Translations**

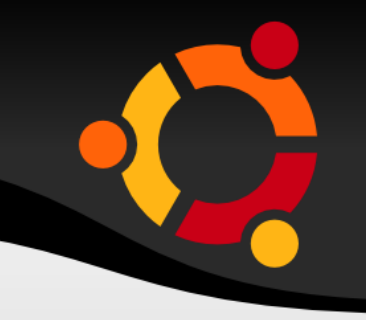

- **Launchpad allows users to help translate** projects into different languages
- **Everyone is welcome to help translate for** Ubuntu packages, and it is a great way to begin getting involved with the community
- **To see how translation in Ubuntu is** progressing, you can go to: https://translations.launchpad.net/ubuntu
- **For more info:** https://help.launchpad.net/Translations

## **Ubuntu Translation Page**

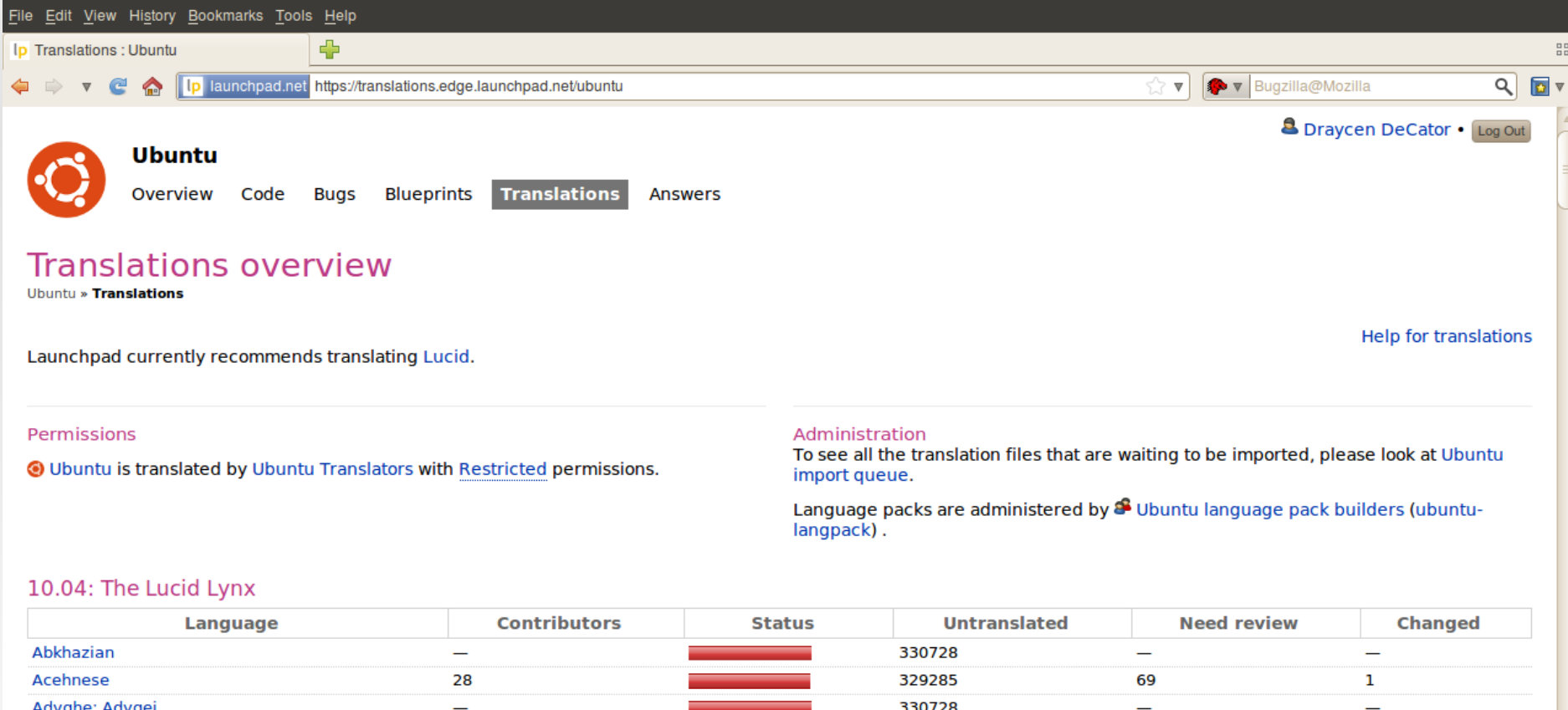

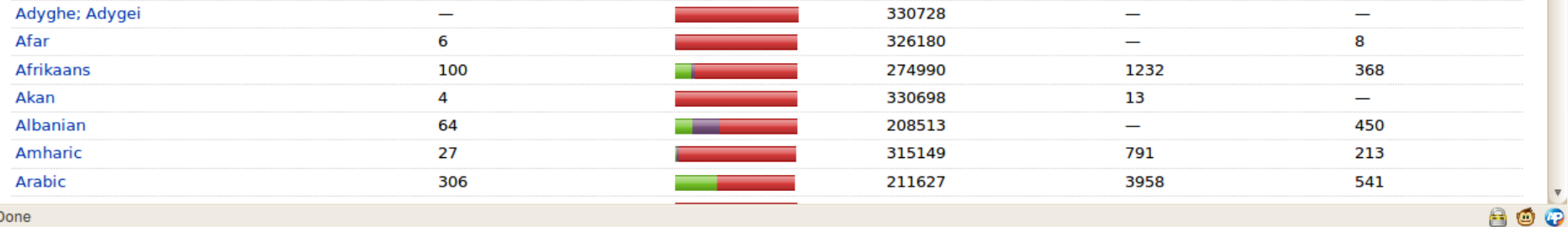

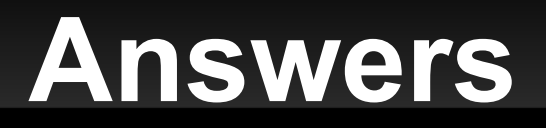

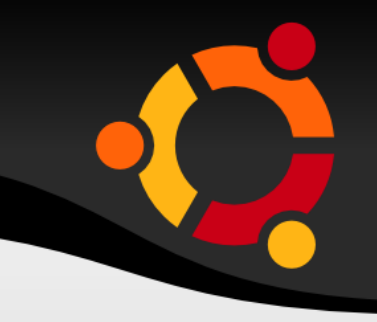

- **Along with IRC and the Ubuntu Forums, users** can get help using Answers
- Users can ask questions about projects or Ubuntu packages
	- **This allows for questions to be more targeted**
- To ask, search for, and/or answer questions, simply click "Answers" or "Ask a question" on a project's page
- **For more info:** https://help.launchpad.net/Answers

## **Ask a Question**

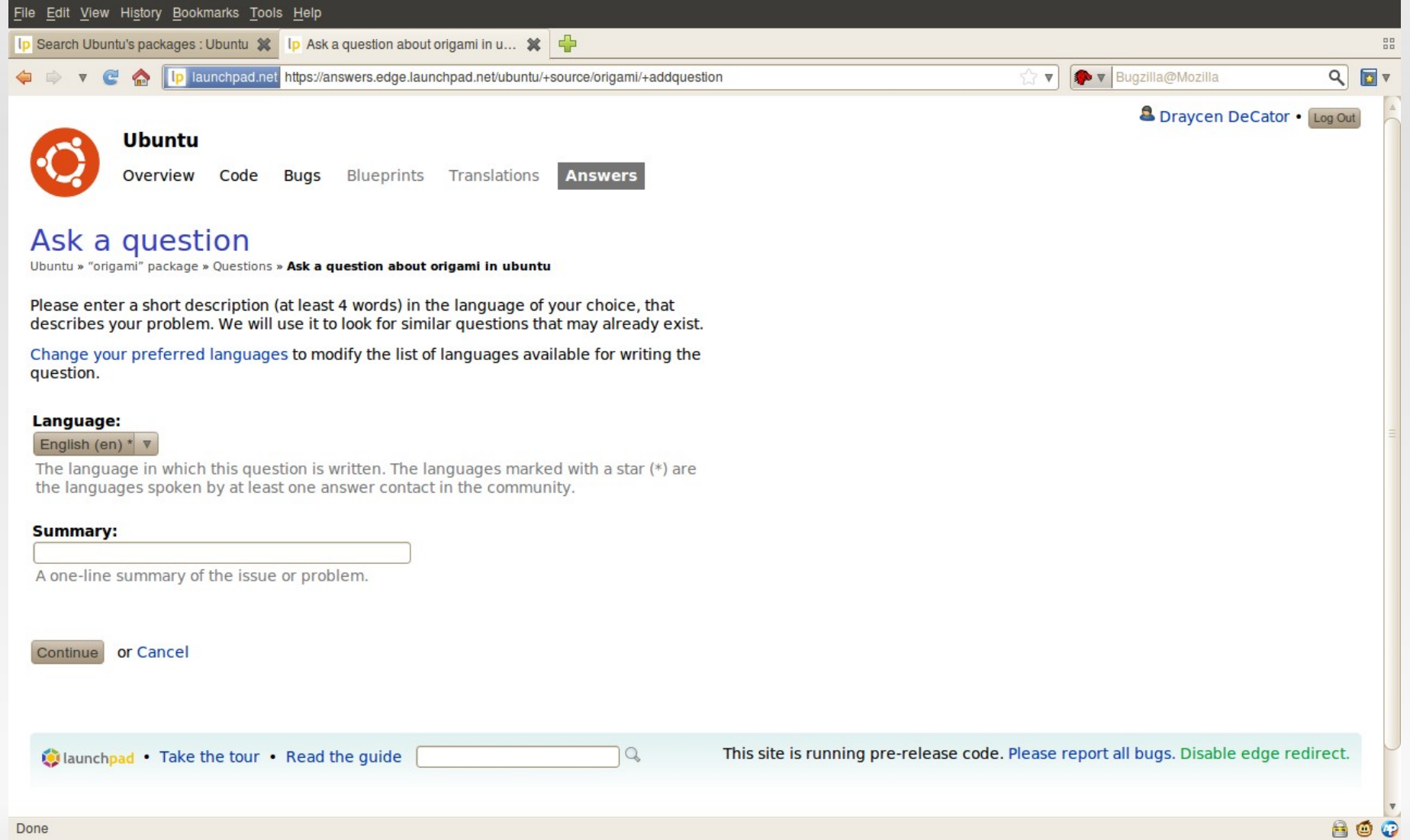

## **Where to get help**

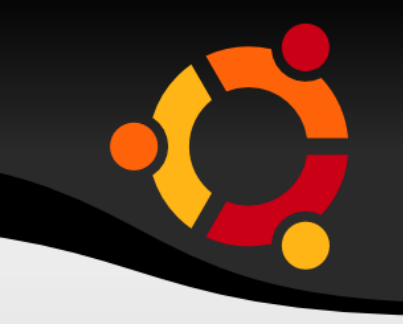

- **E** #launchpad (on freenode)
- #ubuntu-beginners-launchpad (on freenode)
- https://help.launchpad.net/
- https://staging.launchpad.net/